**[郁啸天【技术大咖】](https://zhiliao.h3c.com/User/other/0)** 2009-12-30 发表

## S3610 NQA和静态路由联动的配置

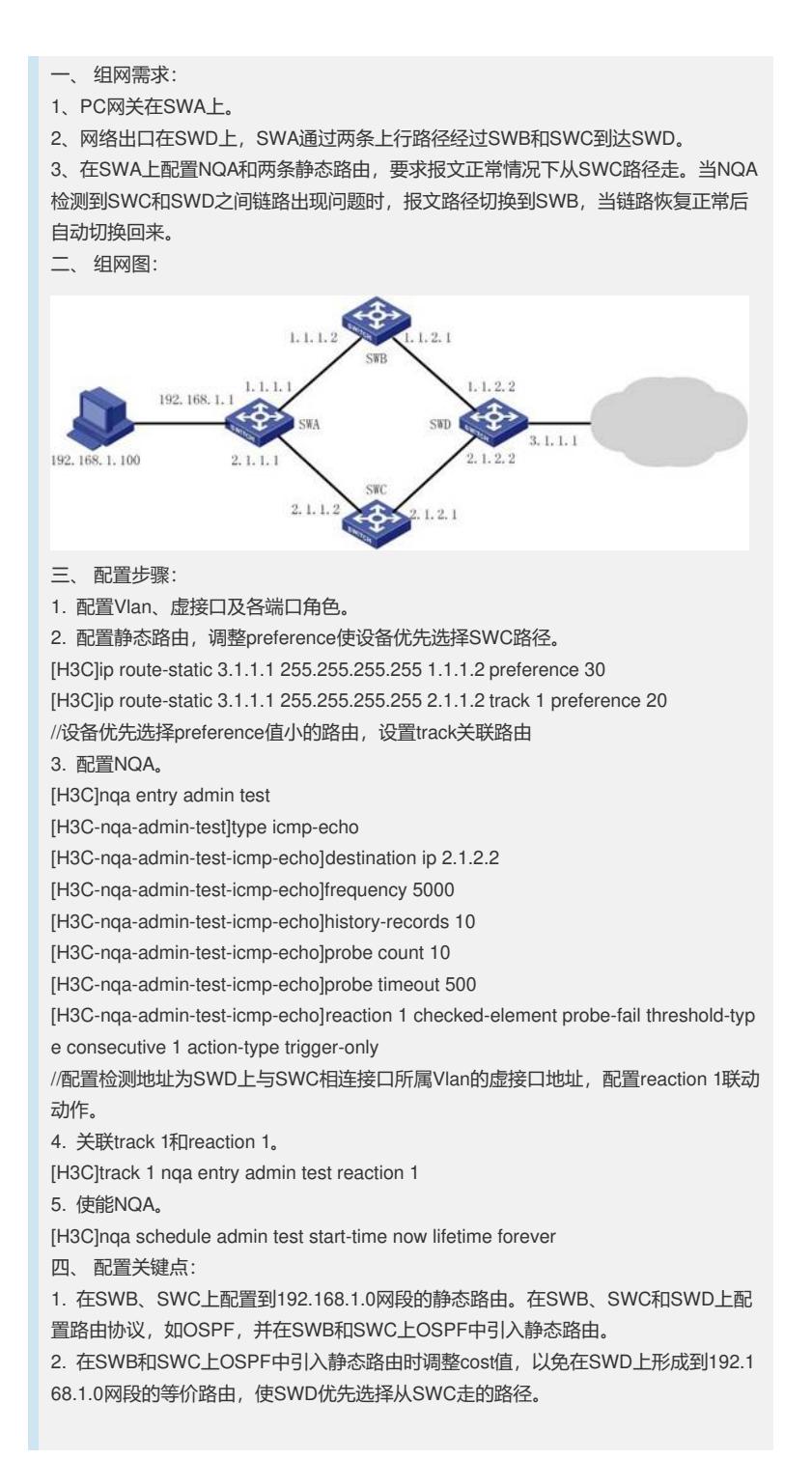